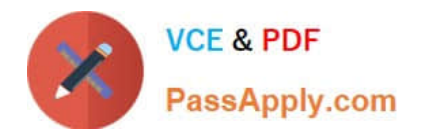

# **1Z0-961Q&As**

Oracle Financials Cloud: Payables 2017 Implementation Essentials

## **Pass Oracle 1Z0-961 Exam with 100% Guarantee**

Free Download Real Questions & Answers **PDF** and **VCE** file from:

**https://www.passapply.com/1z0-961.html**

100% Passing Guarantee 100% Money Back Assurance

Following Questions and Answers are all new published by Oracle Official Exam Center

**C** Instant Download After Purchase **83 100% Money Back Guarantee** 365 Days Free Update

800,000+ Satisfied Customers

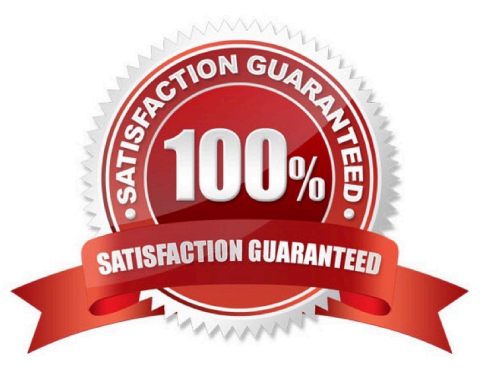

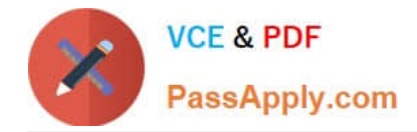

#### **QUESTION 1**

An installment for \$1,000 USD is due for payment on January 10, 2016. The installment has two discounts: the first discount date is December 5, 2015 for \$150 USD and the second discount date is December 20, 2015 for \$50 USD. The Pay Date Basis on the supplier site is Discount.

You submit a Payment Process Request with the following criteria; -Payment Date = December 5, 2015

-Pay Through Date = December 25, 2015

-Date Basis = Pay Date

-Always Take Discount option is enabled

What will be the resulting status of the installment and discount?

A. The installment is not selected because thefirst discount date is before the Pay Through Date.

B. The installment is selected and a discount of \$150 USD is applied because the Always Take Discount option was enabled.

C. The installment is selected but no discount is applied because the payment dateis after the discount dates.

D. The installment is selected and a discount of \$50 USD (the second discount) is applied.

E. The installment is selected and a discount of \$200 USD (\$150 + \$50) is applied.

Correct Answer: B

#### **QUESTION 2**

A company makes the payment in a currency different from the invoice and ledger currency. What setup options are required to make the cross currency rate type the default?

A. Manage Payable Options and Manage Invoice Options

- B. Manage Payable Options and Manage common options for Payables andProcurement
- C. Manage Invoice Options and Manage common options for Payables and Procurement
- D. Manage common options for Payables and Procurement and Manage Procurement agents
- E. Manage Invoice Options and Manage Procurement agents

Correct Answer: B

#### **QUESTION 3**

Select three statements about the submission of invoices by suppliers using Supplier Portal.

A. A supplier can submit a single invoice against multiple purchase orders across different currencies and

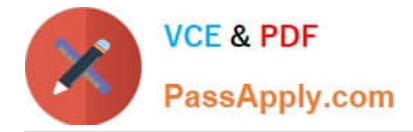

organizations.

B. A supplier can submit invoices against open, approved, standard, or blanket purchase orders that are not fully billed.

C. A supplier can validate the invoice after submitting it.

D. A suppliercan submit a single invoice against multiple purchase orders, provided the currency and organization for all the invoice items are the same as those on the purchase orders.

E. A supplier cannotmake changes to the invoice after submitting it.

Correct Answer: BDE

#### **QUESTION 4**

The Accounts Payable Manager voided a foreign currency payment due to insufficient funds. Which three statements are correct?

- A. Voiding the payment automatically places an invoice on hold.
- B. Any previous accounting and payment records for an invoice are reversed.
- C. Any realized gain or loss previously calculated isreversed.
- D. All related withholding tax invoices are automatically voided.
- E. All related interest invoices are reversed if previously created.

Correct Answer: BDE

### **QUESTION 5**

You have a high volume of invoices to enter that have similar lines and do not require extensive validation. What must you do if you want to group multiple invoices in a batch during spreadsheet entry?

A. Make sure all the invoice dates are the same.

B. Assign the same Invoice Header Identifier to multiple invoices you want to group.

C. Enable the invoice option Require Invoice Grouping, andthe system automatically groups invoices entered in the same spreadsheet.

D. Enter a value in the Invoice Group field to group similar invoices into a batch.

E. Make sure the Invoice Number is the same.

Correct Answer: B

[1Z0-961 Practice Test](https://www.passapply.com/1z0-961.html) [1Z0-961 Study Guide](https://www.passapply.com/1z0-961.html) [1Z0-961 Braindumps](https://www.passapply.com/1z0-961.html)